- 1) Login to the environment
- 2) Select a random page
- 3) Shrink the page

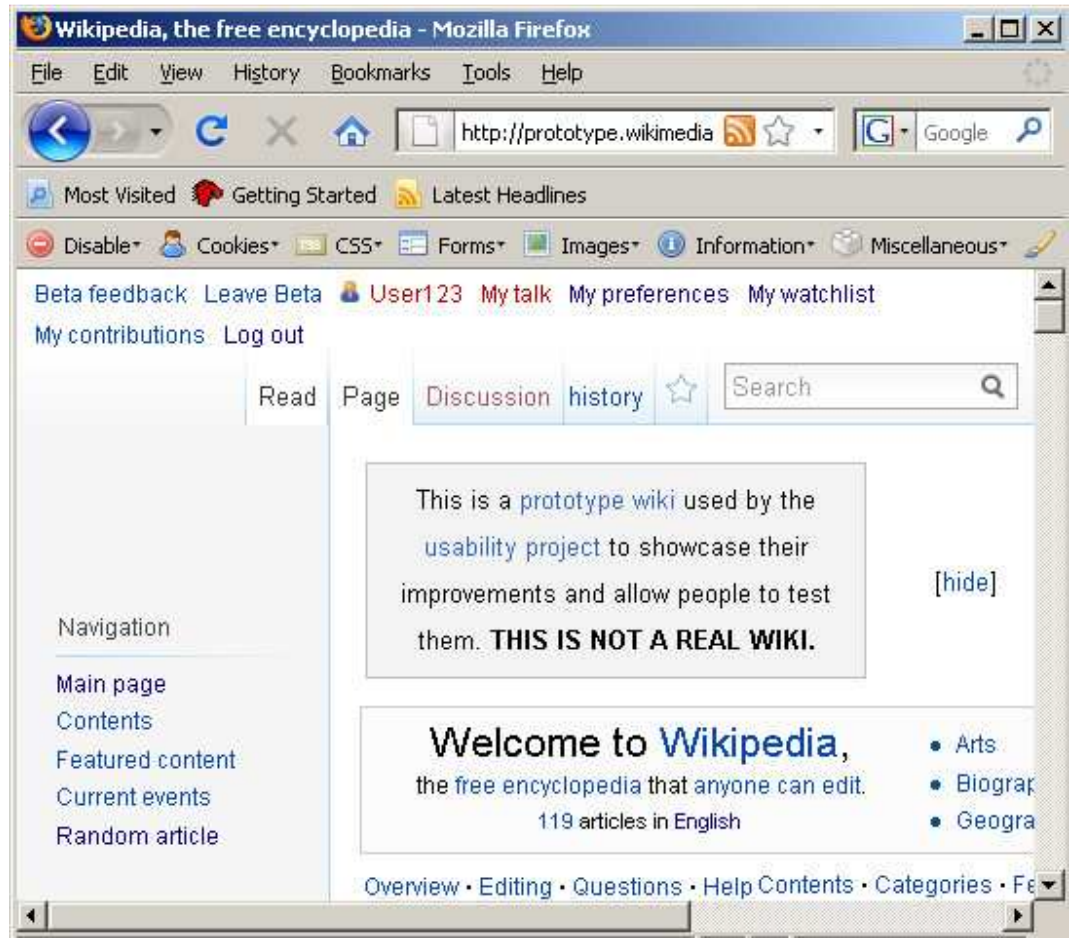

If it shrink more the search box change its position

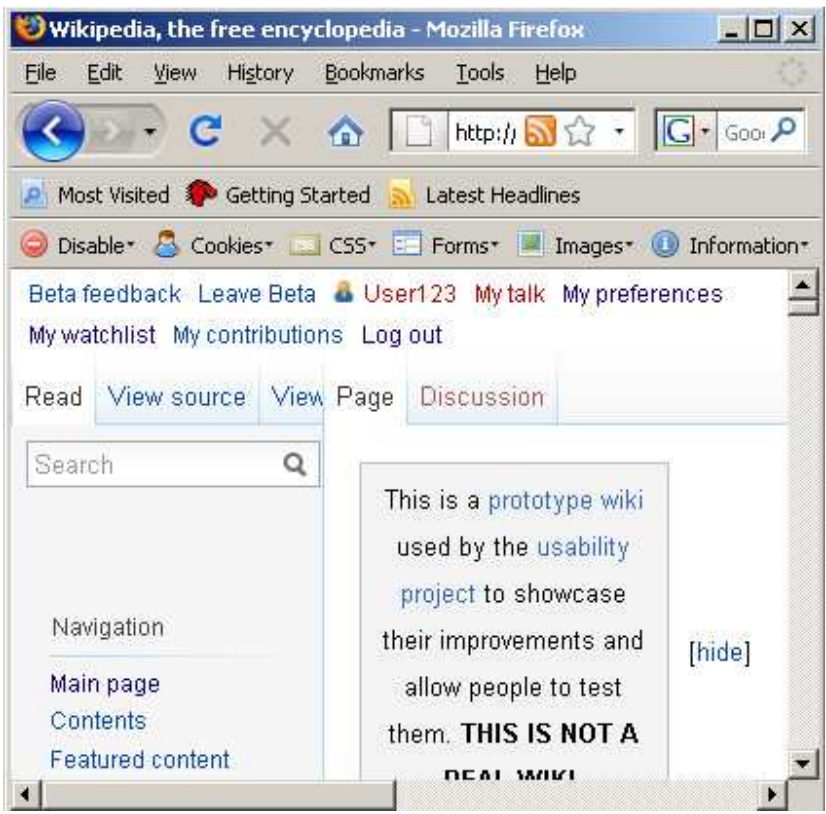